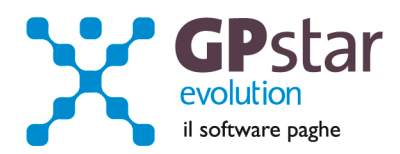

### GPSTAR Evolution - Aggiornamento del 24 Novembre 2011 **Rel. 7.39.0** Rel. 7.39.0

### **Per installare il presente aggiornamento agire come segue:**

- 1. Accedere all'area Clienti presente sul ns. sito
- 2. Cliccare sull'icona
- 3. Salvare il file in una cartella
- 4. Decomprimere lo stesso
- 5. Eseguire (doppio click) il programma Setup

# **Oppure, più semplicemente:**

1. Fare doppio click sull'icona 'Aggiornamenti GPSTAR' presente nella cartella '**GPSTAR** evolution'

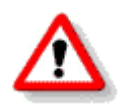

Gli utenti che lavorano **in rete** devono assicurarsi che su **nessun terminale** la procedura sia in uso

# **Contenuto dell'aggiornamento:**

**Paghe/Collaboratori** Riduzione dell'acconto IRPEF.

Per visualizzare e/o stampare la circolare, dopo aver installato il presente aggiornamento, procedere come segue:

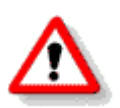

- accedere alla procedura **GPSTAR** evolution;
- accedere alla procedura PAGHE;
- selezionare la scelta **Z26**.

L'assistenza è attiva dal lunedì al venerdì dalle **9:30** alle **13:00** e dalle **15:00** alle **18:30** Pagina **1** di **2**

IC Sofware Srl

Via Napoli, 155 - 80013 Casalnuovo di Napoli (NA) P IVA 01421541218 - CF 05409680633 - I REA 440890/87 - Napoli tel. 081 8444306 - fax 081 8444112

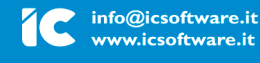

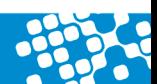

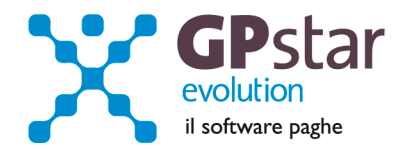

# **Paghe/Collaboratori -Riduzione dell'acconto IRPEF**

Il decreto del Presidente del Consiglio dei ministri è stato emanato in attuazione di quanto stabilito dall'articolo 55 del DL 78/2010 e come modificato dalla legge di stabilità del 2012 .

Tra le altre cose, il nuovo decreto attuativo riduce di 17 punti l'acconto IRPEF dovuto, passando dunque dal 99% all'82%. Fatto salva la prima rata di acconto ( già versata a Luglio ), la seconda rata di acconto da versare il 15 Dicembre dovrà essere ricalcolata secondo la seguente formula :

**ACCONTO DOVUTO** = ( PRIMA RATA DI ACCONTO + SECONDA RATA DI ACCONTO ) / 99 x 82.

Dal risultato si dovrà sottrarre quanto già versato a Luglio.

# **NUOVA SECONDA RATA DI ACCONTO** = ACCONTO DOVUTO – PRIMA RATA DI ACCONTO.

### Modalità operative :

Nessun intervento manuale è richiesto all'utente. I valori del nuovo acconto saranno automaticamente calcolati dalla procedura in fase di caricamento del presente aggiornamento.

#### Note a margine.

Nel caso siano stati già consegnati e pagati i cedolini di Novembre, i sostituti di imposta dovranno restituire la quota trattenuta in eccesso al dipendente, con una restituzione da effettuare nel mese di Dicembre. Nel caso in cui il sostituto di imposta non può restituire l'eccedenza al dipendente ( solo in caso di incapienza IRPEF ), il sostituto dovrà comunque restituire la somma nei mesi successivi.

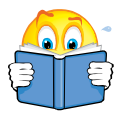

La restituzione nei mesi successivi è un procedimento **non automatizzato** per cui si consiglia di effettuare la riduzione dell'acconto IRPEF nel cedolino di **NOVEMBRE 2011** così come indicato nella presente circolare.

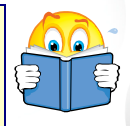

L'assistenza è attiva dal lunedì al venerdì dalle **9:30** alle **13:00** e dalle **15:00** alle **18:30** Pagina **2** di **2**

IC Sofware Srl Via Napoli, 155 - 80013 Casalnuovo di Napoli (NA) P IVA 01421541218 - CF 05409680633 - I REA 440890/87 - Napoli tel. 081 8444306 - fax 081 8444112

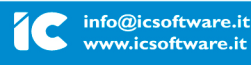

www.icsoftware.it